# Windows CE application, for Motorola devices

Create application which will run on Windows CE platform, on Motorola devices specified bellow. .NET framework and C# will be used for development.

MC75A0 Windows Embedded Handheld 6.5 Classic CE OS 5.2.29217 (Build 29217.5.3.12.26) OEM Version: 04.47.0004

MC55A0 Windows Embedded Handheld 6.5 Classic CE OS 5.2.29217 (Build 29217.5.3.12.26) OEM Version: 03.47.00004

MC55E (X) Windows Embedded Handheld 6.5 Classic CE OS 5.2.29377 (Build 29377.5.3.12.51) OEM Version: 01.57.04

# 1 Features of the application

## 2 Components involved

Web service, which will be used for

- User authentication
- Get information about products
- Receive request specified later in this document

The service will be available on specified URL, which will be saved in Application configuration file

Application will allow to use fallback address of the service, if the service is not responding on primary address

Application will use device's integrated barcode scanned, to scan barcodes.

Local device's database – all requests and logs will be saved in local database. In case there is no connection to services, user will be able to save requests into local database, and send it later, when connection is available again. User will be able to decide, what requests should be sent to server, in case there was connection failure.

### 2.1 Login screen

Simple screen for user authentication.

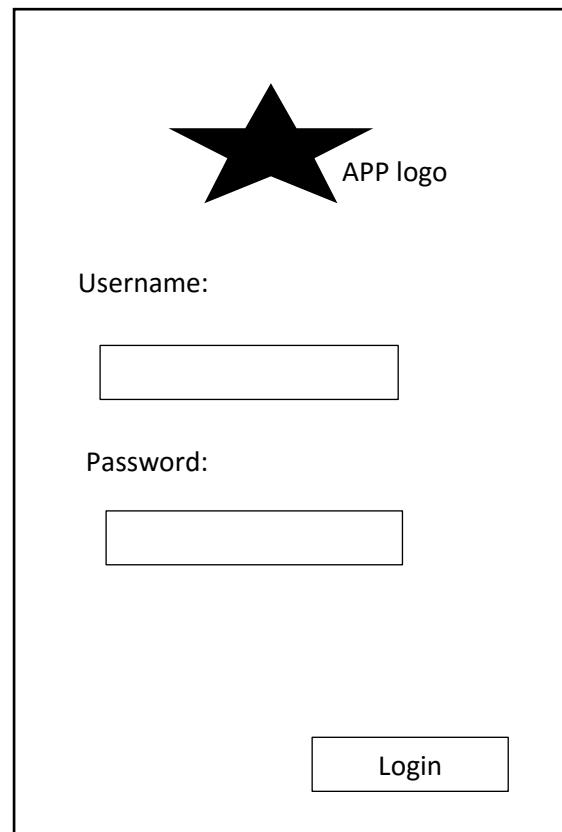

Application logo will be saved in external file in .png format.

When user clicks at button login, application will send request with username and hash of password (SHA-2) to REST service, specified later in this document. Service will return a Security token, or error code, in case user name and password is not correct. Username and security token will be saved in memory, for using later. All other calls of services will include a security token as parameter.

After successful authentication, the main screen will be shown.

### 2.2 Main application screen

Application will scan barcode, then call WebService and get details about the scanned product (product name).

User will fill-in quantity, and required format (available values will be defined later, should be saved in config file). For each value, there will be a button.

If all fields are filled in, user use button to send request to server. Request will be also saved to device's local database.

Logout button will go back to login screen.

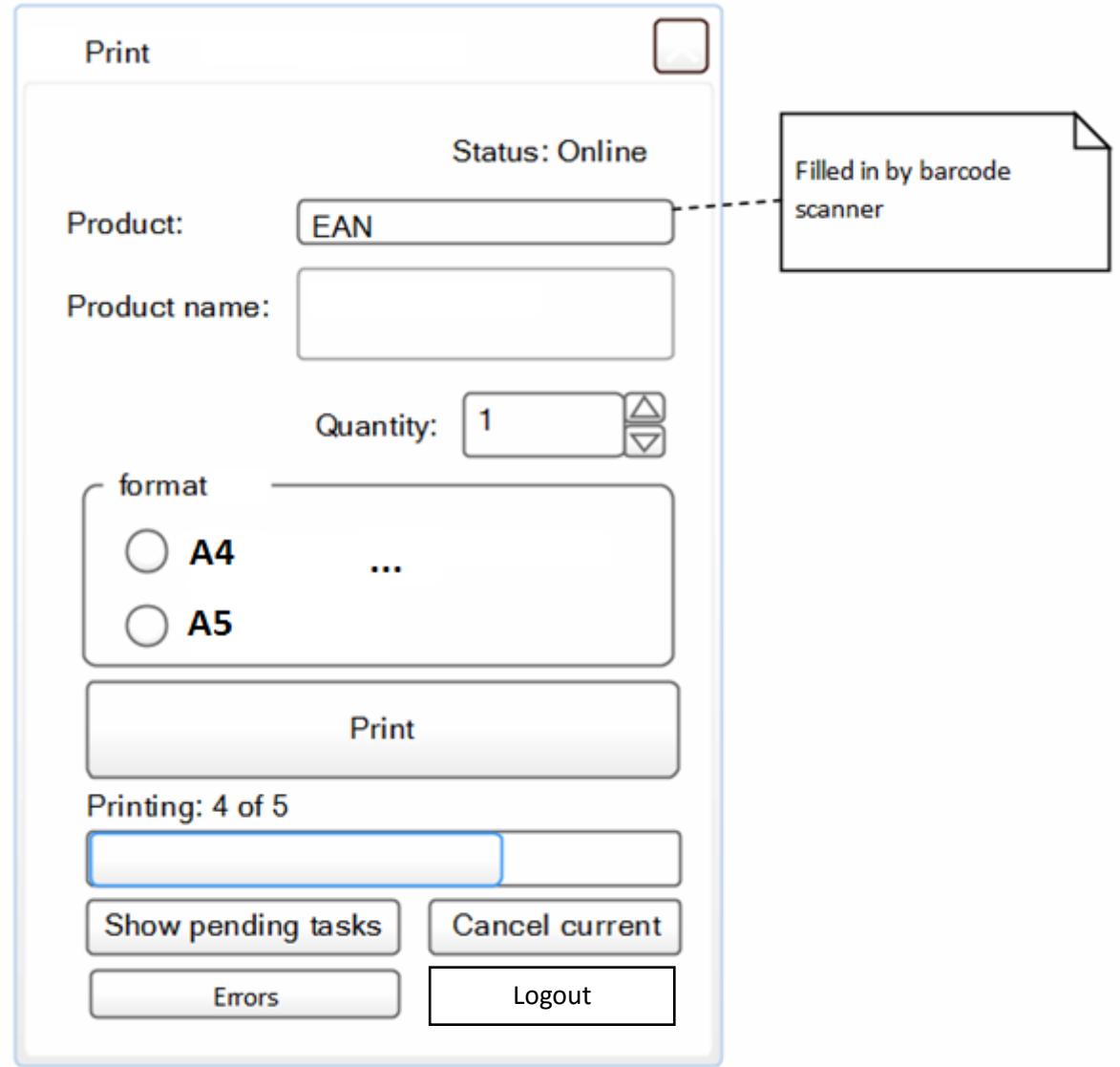

Button Cancel current will try to cancel last sent task by calling CancelPrintRequest() method.

Progress bar will display total number of tasks / finished tasks ratio.

### 2.3 Pending tasks

List of pending print tasks, saved in local DB, and their statuses. Tasks in final status will not be visible.

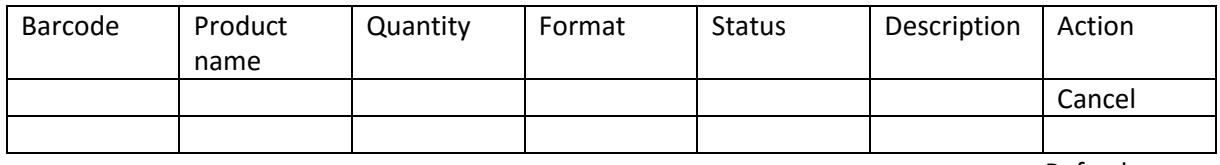

Refresh

In case, the task is not in final status (Printed, Error), there will be Cancel button available. This will allow to call method CancelPrintRequest(), for chosen task.

There will be refresh button on this page, which will allow to refresh the table from DB. (refresh of statuses will run as a background task)

#### Task status:

Status can be obtained by calling REST service GetPrintRequestStatus. Services returns status code a and description.

- Created task was not sent to server yet, for example in case of no connection with server.
- Sent Task was successfully sent to server, and it is being processed.
- Printing -
- **Printed** task was successfully finished. **Final status.**
- **Error** there was error during processing of request. **Final status.**

#### 2.4 Errors

Similar to pending tasks view, but only showing tasks in Error status.

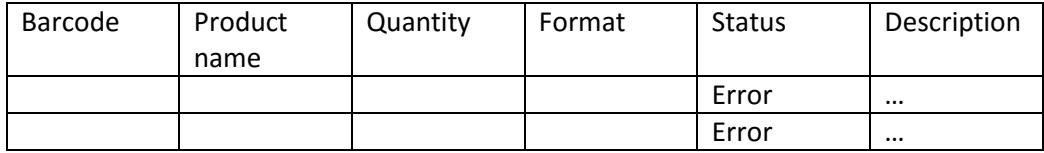

#### 2.5 Finished tasks

Similar to Errors view, but only showing tasks in Printed status.

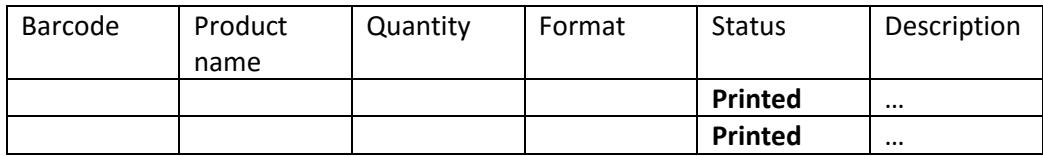

### 2.6 Task status background update

Application will call the method GetPrintRequestStatus in regular interval (30 secs default, editable in config file), to update status of tasks saved in local DB, which are not in final status yet (printed, error). Tasks, which was not send yet, due to failure of connection, will be sent.

# 2.7 Task – DB table structure

Created print tasks / requests will be saved in local devices DB. User will be able to check the status of tasks. Tasks which was not sent due to server connection failure can be send again, when the connection is available again.

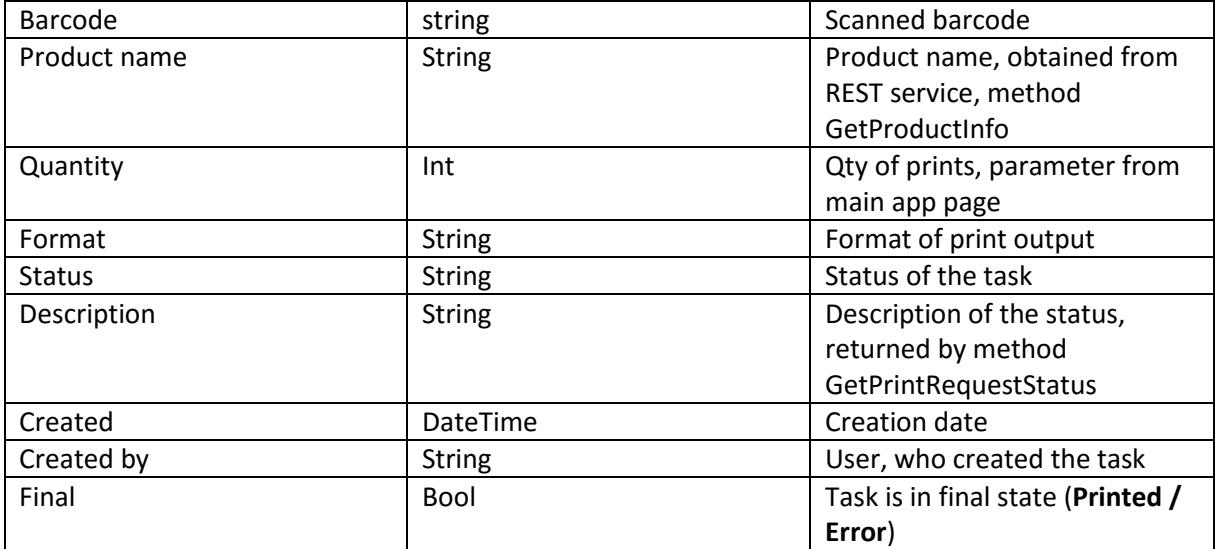

### 2.8 Web service will provide fallowing methods

REST service will be used for communication with server. Parameters will be sent in URL, responses will be sent in JSON.

- Login(Username, Passwordhash), returning Security token.
- GetProductInfo(Barcode), returning name of product, based on scanned barcode
- SendPrintRequest(string Barcode,string Format,int Qunatity,string UserName,string SecurityToken,Guid TaskId)
- CancelPrintRequest(Guid TaskId, string UserName,string SecurityToken)
- string GetPrintRequestStatus(Guid TaskId, string UserName,string SecurityToken) returning status code and description

Base URL of the service will be saved in configuration file, so it will be possible to reconfigure, as required later by admins.

URL address, where the MOCK service is running will be provided. HttpWebRequest can be used for communication with service,

# 3 Other application requirements

- User interface has to be translatable. All error messages, screens, will be translatable. Texts will be located in external text files, which will be replaceable
- Please, use controller classes for implementation of business logic, separate from GUI logic. No business logic should be included in Form's code behind classes.

## 4 General requirements

- All source codes will be provided, with unlimited license
- Source code has to follow Microsoft's Framework Design Guidelines and best practices <https://docs.microsoft.com/en-us/dotnet/standard/design-guidelines/index>
- All exceptions and possible error states has to be properly treated
- All configuration parameters, such as endpoint addresses, will be located in configuration file, so it can be changed without changing the source code
- Fully tested, fully functional application, without any defects, will be delivered at the latest in promised date and time. In case there will be delay, defects or malfunctions, the contracting authority is allowed to cancel the contract without any reward